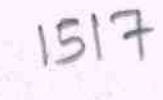

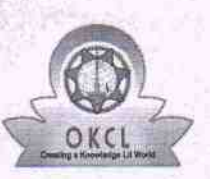

## eVidyalaya Half Yearly Report

Department of School & Mass Education, Govt.<br>of Odisha

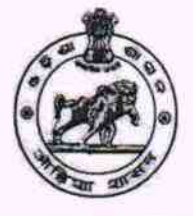

## School Name : PANCHAYAT HIGH SCHOOL Block :<br>BARGARH U\_DISE: District: 21010302003 **BARGARH**

Report Create Date : 0000-00-00 00:00:00 (35606)

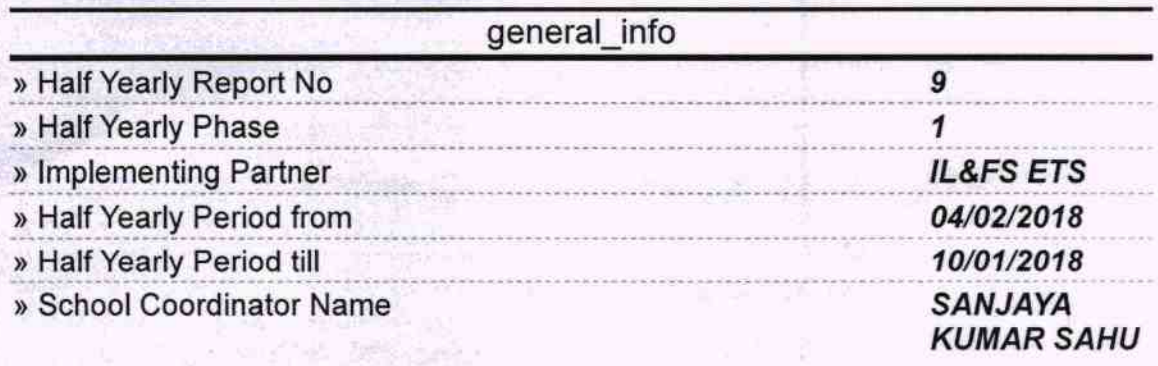

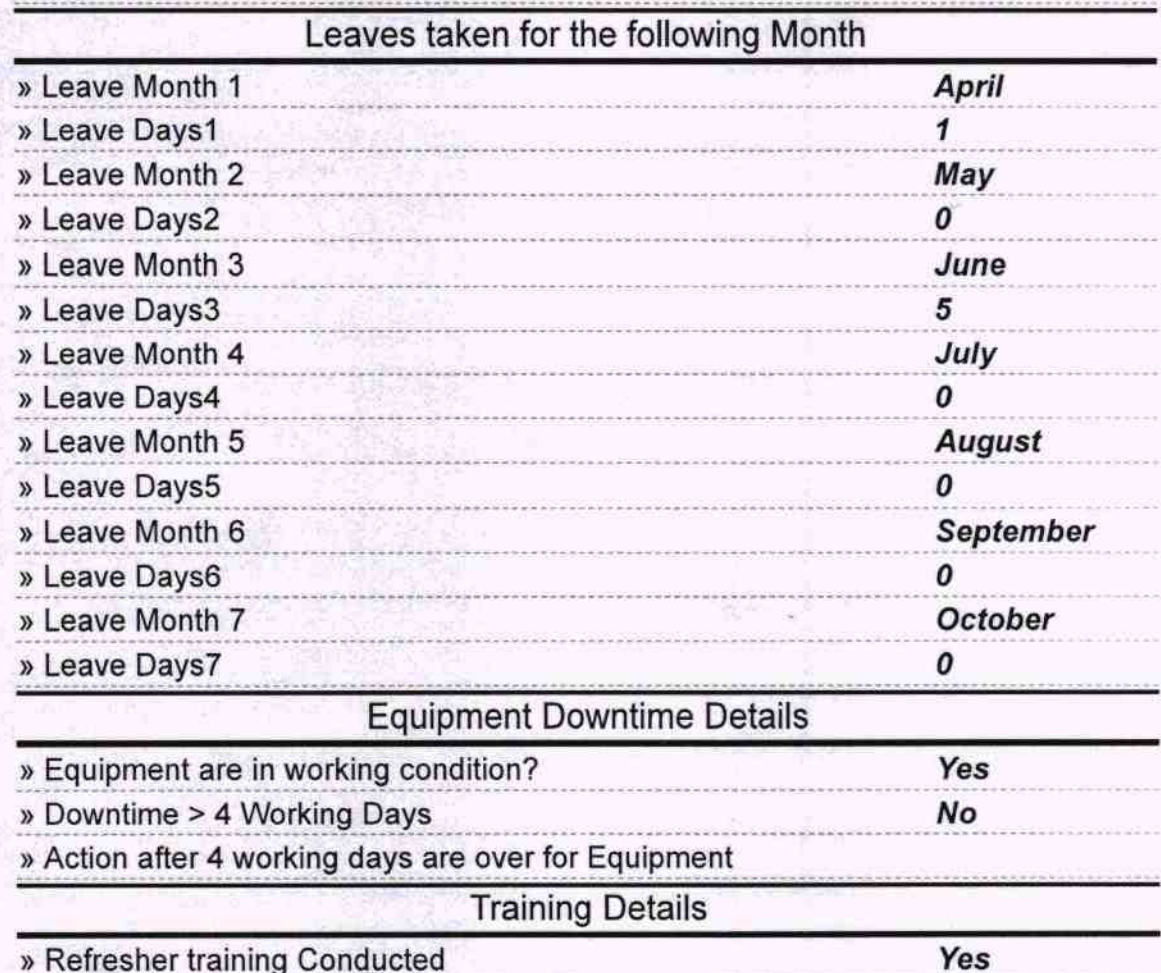

» Refresher training Conducted Date

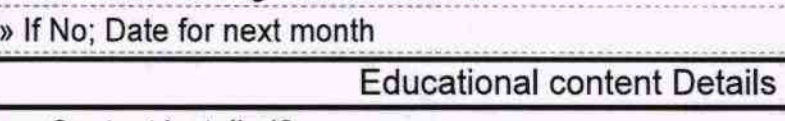

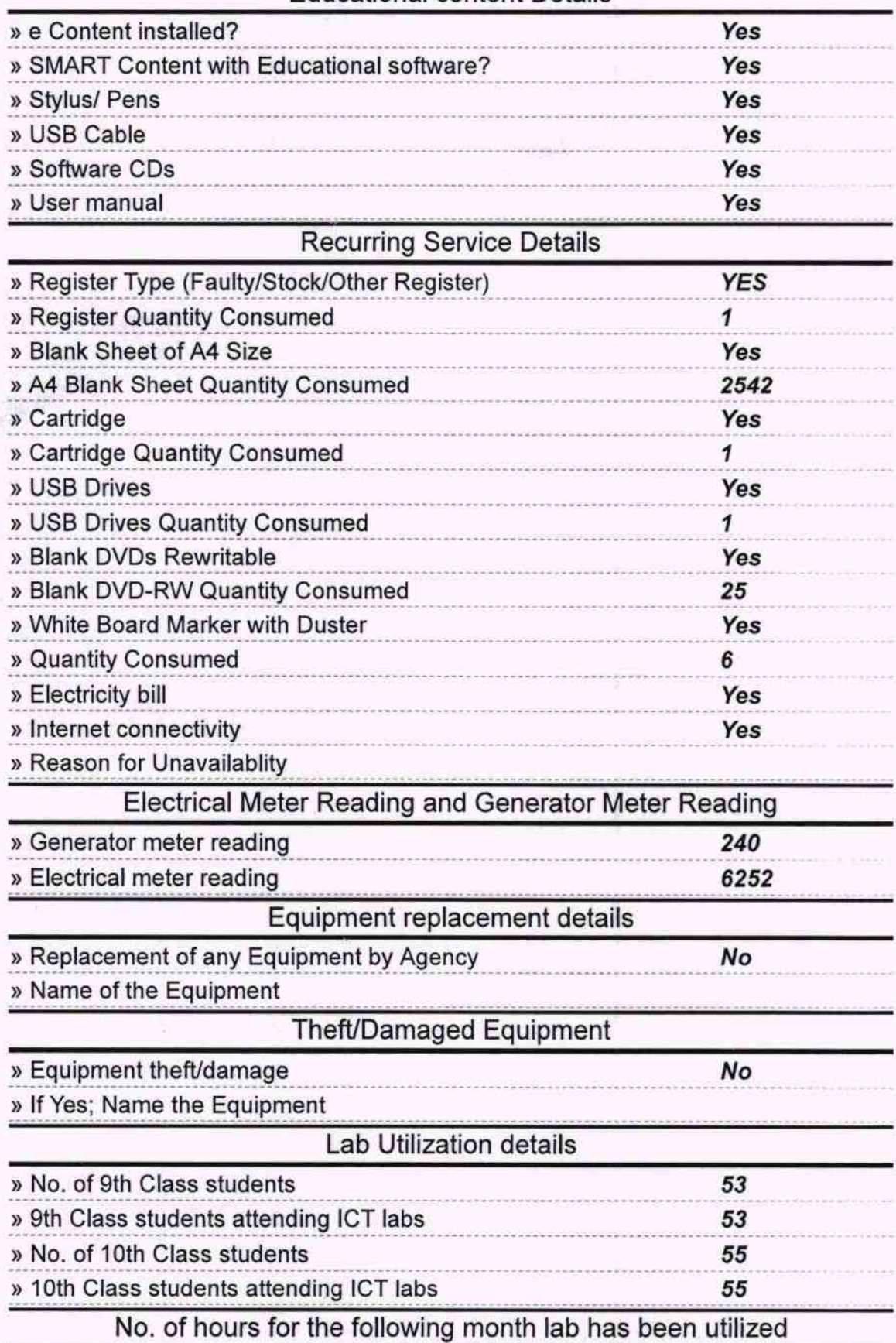

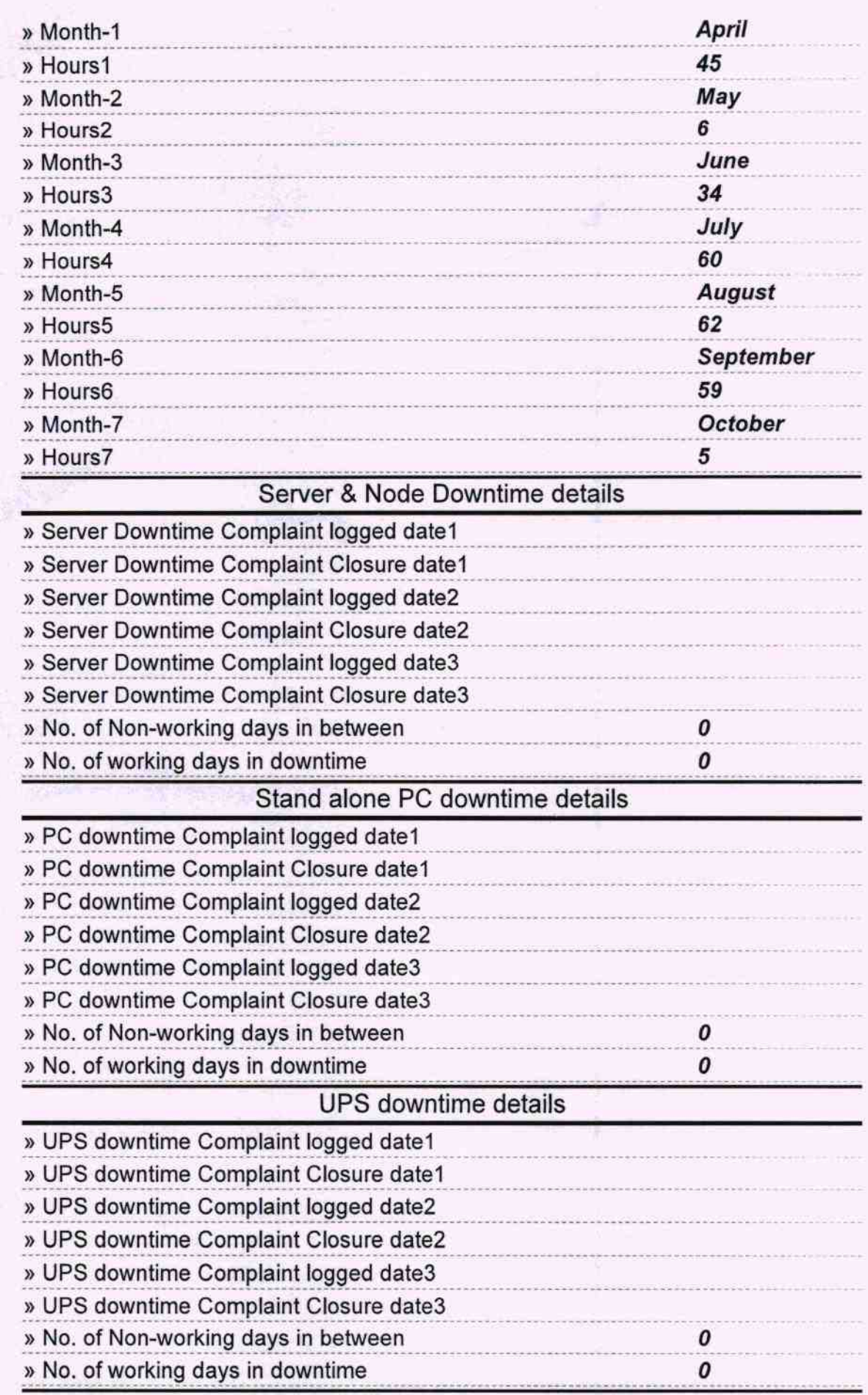

 $\overline{a}$ 

## Genset downtime details

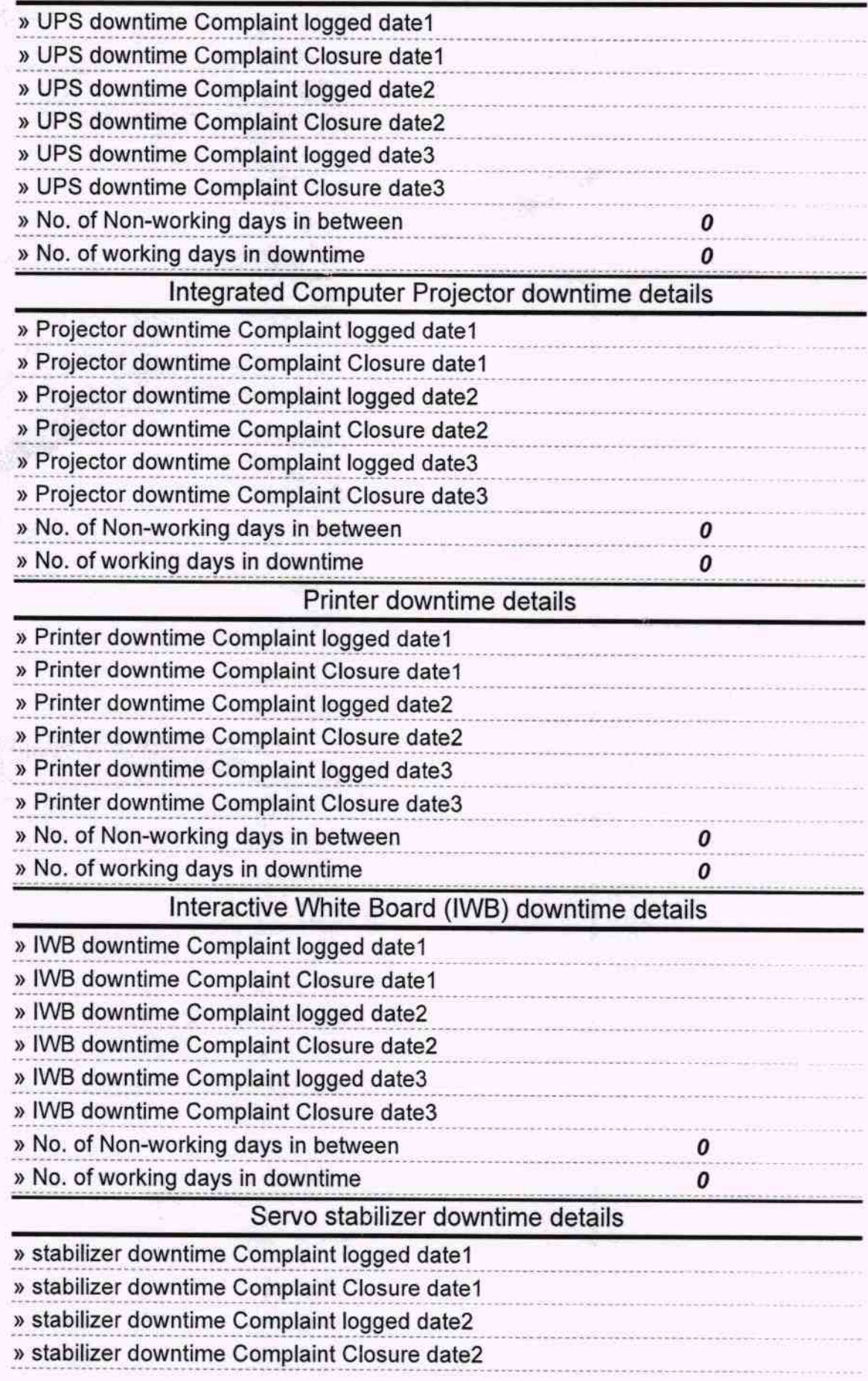

**CAST CAST** 

一本学

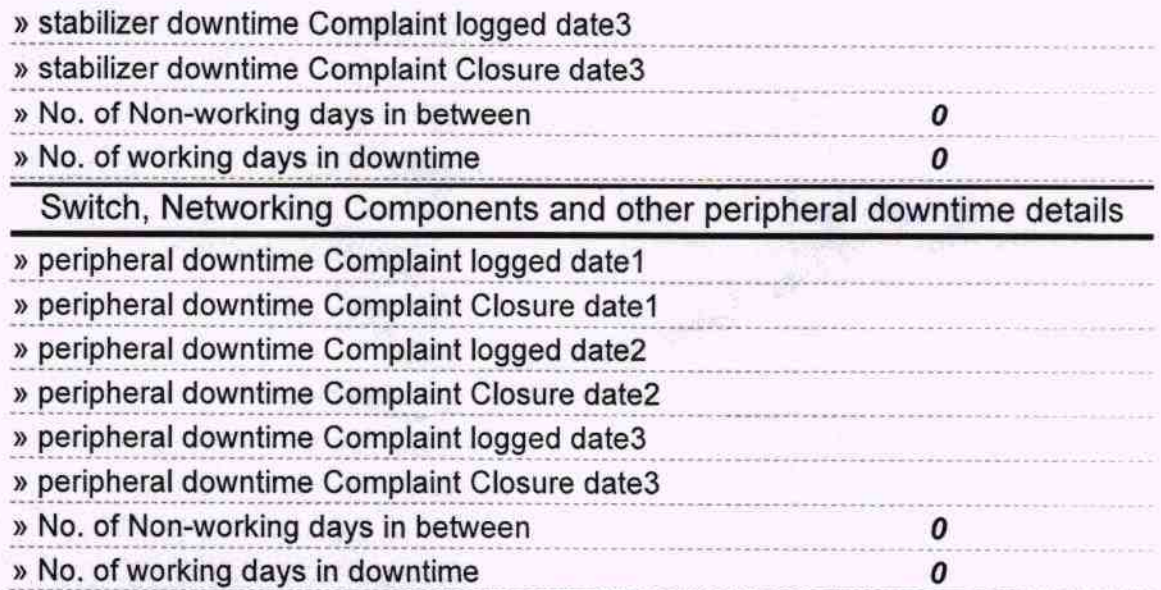

**ATAW Jat** Signature of Head Waster Mistress with Seal